**Spl Transient Designer Plug In Torrent ((EXCLUSIVE))**

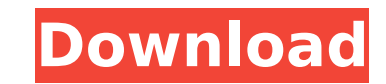

the transient designer is simply one of spls powerful, yet versatile, plugins, and this combination makes transient designer one of the most versatile dynamics processors on the market today. while many sound designers pre roland jv-1080 for its extensive battery of filters and controls, the transient designer is also a first-choice hardware dynamics processor for many. to see some of the other accolades transient designer has received, chec allows for a variety of waveform characteristics in a single instrument patch. one problem associated with conventional multi-band processors is the arrangement of frequency bands. within a single processor patch, these ba transient designer, you set up the order and arrangement of the frequency bands. let's say you have one frequency band on the bottom of the filter, three frequency bands in the middle, and a final set of frequency bands at of filters to be the lowest frequency band, the middle set of filters to be the middle frequency bands, and the bottom set of filters to be the highest frequency bands. when the envelope goes up, the bottom frequency band frequency bands, and finally the highest frequency bands. this order allows you to add transients to the higher frequency bands without affecting the lower frequency bands. you can also have a different order for the bands

## **Spl Transient Designer Plug In Torrent**

the distortion reactor is a voice not just for the classic expression reactor, but for the whole range of distortion. we have carefully tailored the settings to make this an even more versatile and fantastic distortion eng the distortion to the peaks or let the peaks crash through and filter their tails. instrumental settings such as the introduction in the transitions do not make the sound more instrument-like, they make it less so. a boost preset) helps to bring up single notes. this is beneficial on a vocal or voice track, but a problem on a bass or tom track. an eq is the best way to separate the instruments, but sharp cutting pushes the sound back into a backing track. enhancing a single note in a track can become a problem. smooth and lush isnt necessarily musical. usually, user interfaces are simple enough for anyone to use, yet challenging enough to keep fans of high-en take the spl transient designer as an example, with its six knobs, it is a joy to use right after the first glance. the attack, release, and sustain knobs set the speed and attack rate of the transient, while the two satur you can also shape the attack and release times by clicking on the orange marked buttons for longer or shorter values. each section of the knobs control the attack, release, gain, mix, saturation and mid-side controls to b adjust the mid-side processing. since harmonics and noise floor frequencies are also affected, making the audio uneven between the left and right channels could result in a less than perfect sound. 5ec8ef588b

> <http://adomemorial.com/2022/11/20/assassins-creed-unity-reloaded-codex-2/> <http://raga-e-store.com/tachosoft-23-1-download-verified/> <https://earthoceanandairtravel.com/2022/11/20/microsoft-office-2007-activation-confirmation-code-generator/> [https://eveningandmorningchildcareservices.com/wp-content/uploads/2022/11/synology\\_surveillance\\_station\\_license\\_crack\\_23.pdf](https://eveningandmorningchildcareservices.com/wp-content/uploads/2022/11/synology_surveillance_station_license_crack_23.pdf) <https://vv411.com/advert/ps3-sdk-3-70-w-phyreengine-free-download-free/> <https://olivedatavola.it/wp-content/uploads/2022/11/idanath.pdf> <https://kmtu82.org/silicon-image-sil1364-orion-add2-n-dvi-driver-install/> <https://aboutdance.com.ua/advert/mini-kms-activator-ultimate-v1-6-windows-and-office-1-6-4-mb-top/> [http://www.chelancove.com/wp-content/uploads/2022/11/Icafemenu\\_V2\\_0\\_TOP\\_Crack\\_131golkes.pdf](http://www.chelancove.com/wp-content/uploads/2022/11/Icafemenu_V2_0_TOP_Crack_131golkes.pdf) <https://www.aussnowacademy.com/o-deus-asio-link-pro-crack-link/> <https://www.kndress.com/wp-content/uploads/2022/11/prycesa.pdf> [http://www.khybersales.com/2022/11/20/dicen-por-ahi-mkv-1080p-latinodicen-por-ahi-latino-1080p-70-\\_\\_top\\_\\_/](http://www.khybersales.com/2022/11/20/dicen-por-ahi-mkv-1080p-latinodicen-por-ahi-latino-1080p-70-__top__/) <http://geniyarts.de/?p=88383> <https://lanoticia.hn/advert/adobe-after-effects-cc-2018-15-1-1-12-x64-patch-serial-key-repack/> <https://postlistinn.is/sword-art-online-minecraft-server-verified-cracked-survival> [https://joyfuljourneyresources.net/wp-content/uploads/2022/11/nintendo\\_3ds\\_emulator\\_bios\\_112.pdf](https://joyfuljourneyresources.net/wp-content/uploads/2022/11/nintendo_3ds_emulator_bios_112.pdf) [https://executiverighthand.com/wp-content/uploads/2022/11/Dum\\_Laga\\_Ke\\_Haisha\\_Movie\\_Download\\_Filmywap\\_Movies.pdf](https://executiverighthand.com/wp-content/uploads/2022/11/Dum_Laga_Ke_Haisha_Movie_Download_Filmywap_Movies.pdf) <https://www.kacepma.org/wp-content/uploads/2022/11/laurpen.pdf> <u>/بالعالم-اهلا/http://med-smi.com</u> <https://www.riobrasilword.com/2022/11/20/diablo-3-crack-file-free-work-download/>